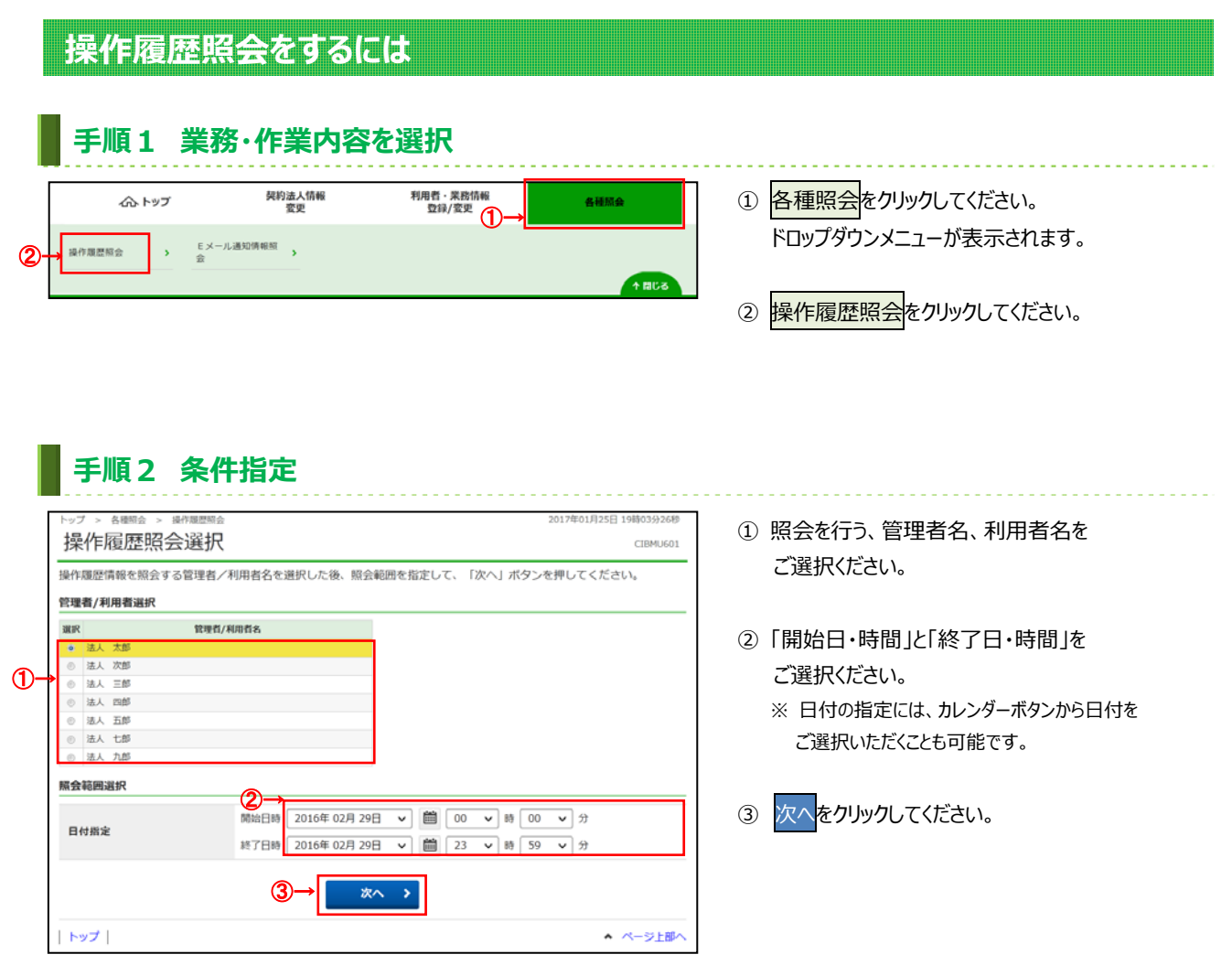

## **⼿順3 照会結果**

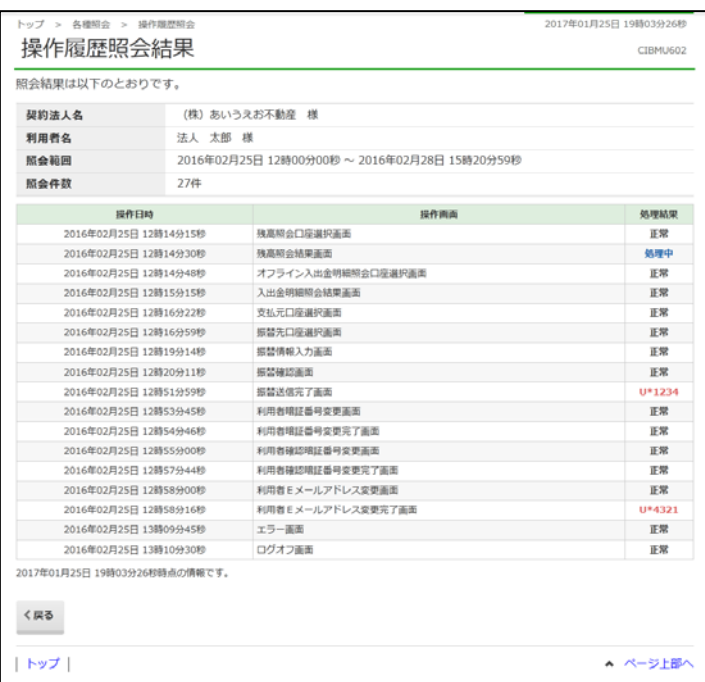

- ① 操作履歴をご確認ください。
	- ※ 管理者、他の利用者の操作履歴を照会する 場合は、戻るをクリックしてください。 **▷手順 2 へ遷移**

. . . . . . . . . . . .